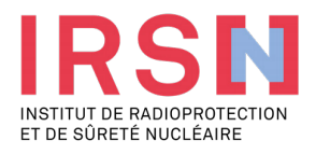

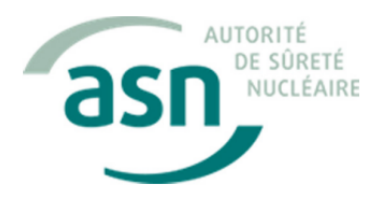

## WEBINAIRE Retour d'expérience sur les essais de

## Jeudi 25 novembre 2021  $9:30 - 16:30$

Visioconférence

## **FORMULAIRE D'INSCRIPTION**

## Information participant

...

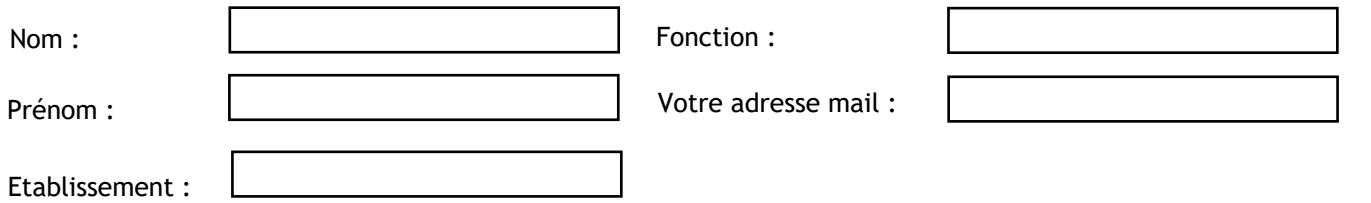

Si votre système informatique ne vous permet pas de vous connecter à TEAMS indiquez-le ici, une solution de communication en audioconférence vous sera proposée.

...................................................................................................................................................................................

.....................................................................................................................................................................................

Indiquez ci-dessous un thème, un sujet que vous souhaiteriez voir abordé ou une question que vous souhaiteriez poser :

...................................................................................................................................................................................... ......................................................................................................................................................................................

Cliquer ici pour envoyer le formulaire :

**Envoyer par mail**